#### МИНИСТЕРСТВО НАУКИ И ВЫСШЕГО ОБРАЗОВАНИЯ РОССИЙСКОЙ ФЕДЕРАЦИИ ФЕДЕРАЛЬНОЕ ГОСУДАРСТВЕННОЕ БЮДЖЕТНОЕ ОБРАЗОВАТЕЛЬНОЕ УЧРЕЖДЕНИЕ ВЫСШЕГО ОБРАЗОВАНИЯ «РЯЗАНСКИЙ ГОСУДАРСТВЕННЫЙ УНИВЕРСИТЕТ ИМЕНИ С.А. ЕСЕНИНА»

Утверждаю:

Директор института психологии, педагогики и социальной работы

 $\sqrt{N}$ си $\left(\begin{array}{c} \sqrt{N} & \sqrt{N} \end{array}\right)$ л. А. Байкова

«30» августа 2019 г.

## **РАБОЧАЯ ПРОГРАММА ДИСЦИПЛИНЫ**

## «ИКТ В НАЧАЛЬНОМ ОБРАЗОВАНИИ»

**Уровень основной профессиональной образовательной программы:** *бакалавриат*

**Направление подготовки: 44.03.01** *– «Педагогическое образование»*

**Направленность (профиль) подготовки***: «Начальное образование»*

**Форма обучения:** заочная

**Срок освоения ОПОП:** нормативный *(4,5 года)*

**Институт** *психологии, педагогики и социальной работы*

**Кафедра** *гуманитарных и естественно-научных дисциплин и методик их преподавания*

### **ВВОДНАЯ ЧАСТЬ**

#### 1. ЦЕЛИ ОСВОЕНИЯ ДИСЦИПЛИНЫ

Целями освоения учебной дисциплины «**ИКТ в начальном образовании»** являются формирование у обучающихся знаний и умений, определяющих набор ИКТ компетенций начального образования.

#### 2. МЕСТО ДИСЦИПЛИНЫ В СТРУКТУРЕ ОПОП ВУЗА

**2.1.** Учебная дисциплина **«ИКТ в начальном образовании»** относится к Блоку1, части, формируемой участниками образовательных отношений, Б1.В.06.

**2.2.** Для изучения данной дисциплины необходимы следующие предшествующие дисциплины:

- «Педагогика»

- «Информационно-коммуникационные технологии и медиаинформационная грамотность».

**2.3.** Перечень последующих дисциплин, для которых необходимы знания, умения, навыки, формируемые данной дисциплиной:

- «Проектно-исследовательская деятельность в школе»,

- «Использование электронных обучающих материалов на уроках русского языка и литературного чтения».

### **2.4** Перечень планируемых результатов обучения по дисциплине, соотнесенных спланируемыми результатами освоения основной профессиональной образовательной программы

Изучение данной дисциплины направлено на формирование у обучающих профессиональных (ПК) компетенций:

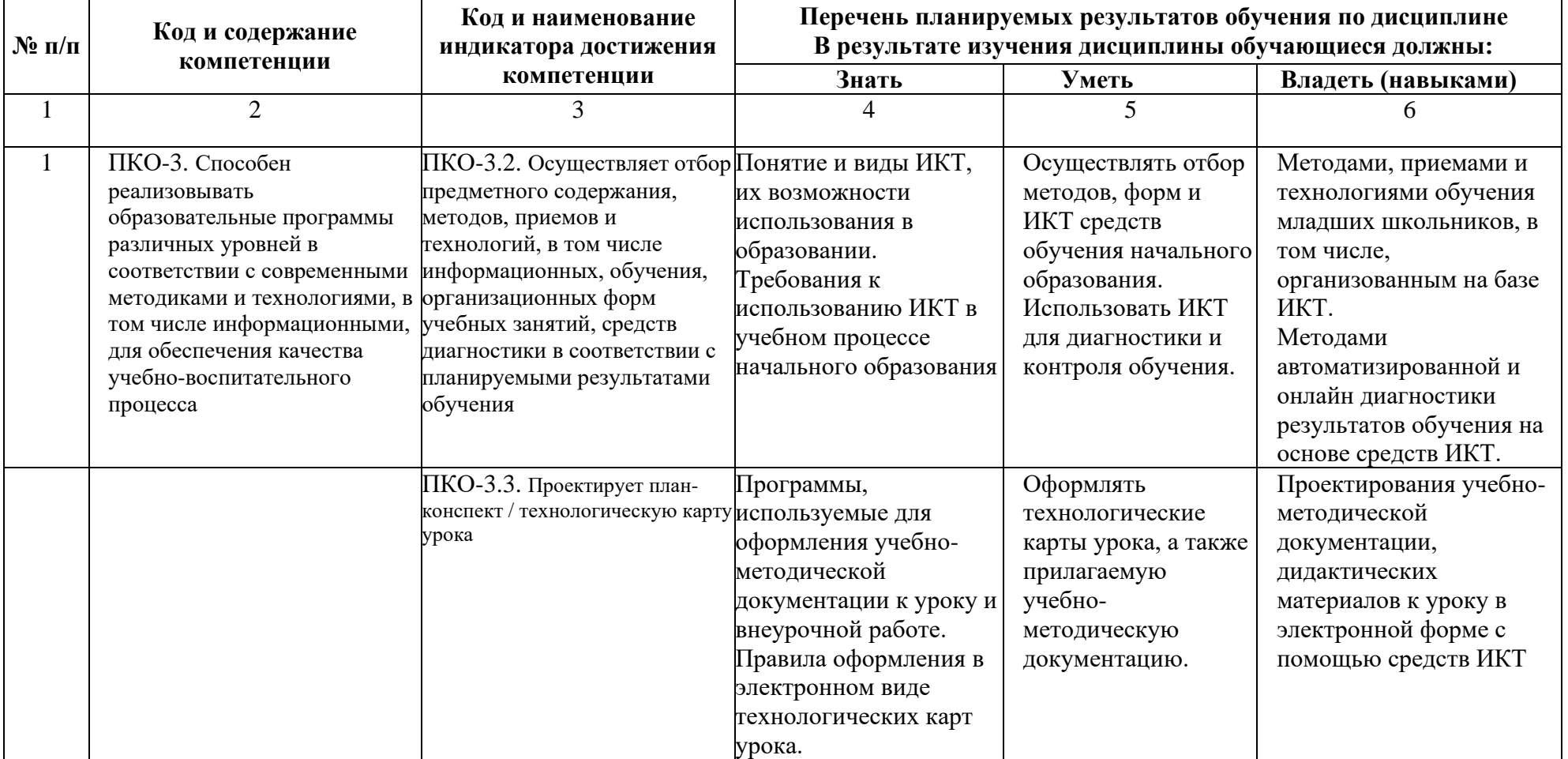

# **ОСНОВНАЯ ЧАСТЬ**

# 1. ОБЪЕМ ДИСЦИПЛИНЫ И ВИДЫ УЧЕБНОЙ РАБОТЫ

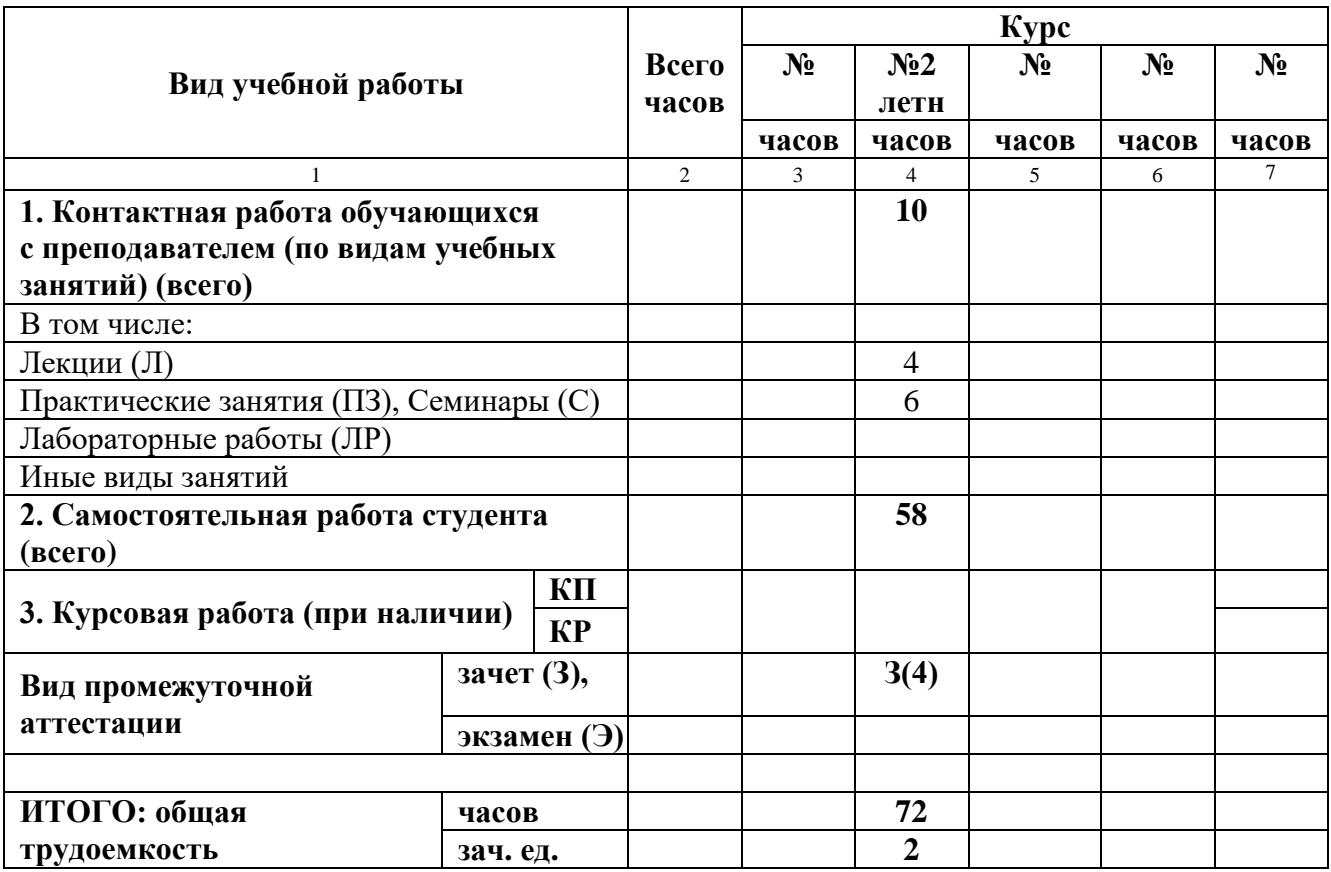

# **2. СОДЕРЖАНИЕ ДИСЦИПЛИНЫ**

#### **2.1.** Содержание разделов дисциплины

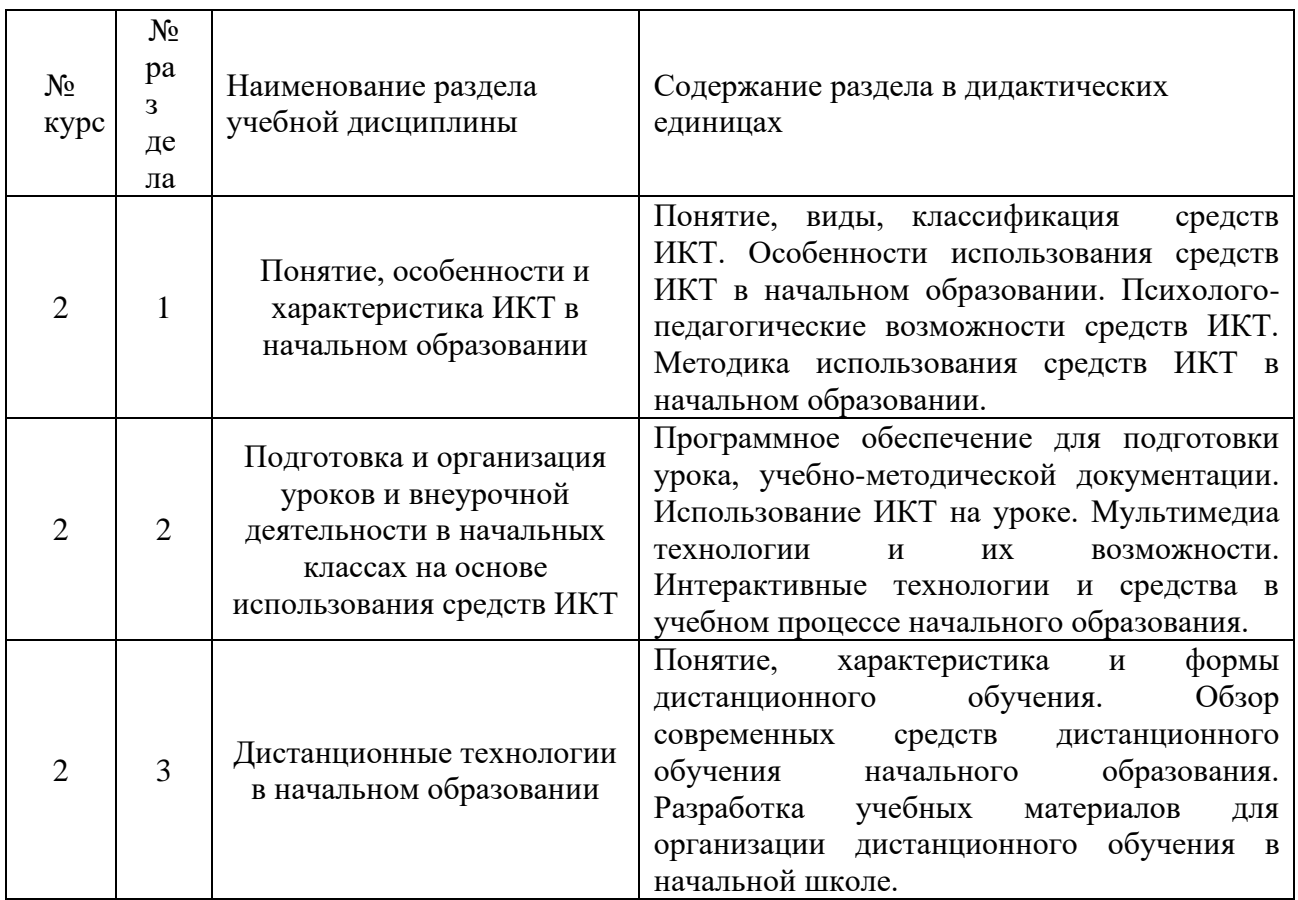

2.2. Лабораторный практикум не предусмотрен. Курсовые работы не предусмотрены

# **3.** САМОСТОЯТЕЛЬНАЯ РАБОТА СТУДЕНТА

Самостоятельная работа осуществляется в объеме: 58 часов. Видами СРС являются:

- выполнение заданий при подготовке к практическим занятиям;

- подготовка рефератов и докладов;

- подготовка к тестированию.

## **4.** ОЦЕНОЧНЫЕ СРЕДСТВА ДЛЯ ТЕКУЩЕГО КОНТРОЛЯ УСПЕВАЕМОСТИ И ПРОМЕЖУТОЧНОЙ АТТЕСТАЦИИ (*см*. *Фонд оценочных средств*)

**4.1.** Рейтинговая система оценки знаний обучающихся по дисциплине *(не применяется).*

### **5.** УЧЕБНО-МЕТОДИЧЕСКОЕ И ИНФОРМАЦИОННОЕ ОБЕСПЕЧЕНИЕ ДИСЦИПЛИНЫ

# **5.1.** Основная литература

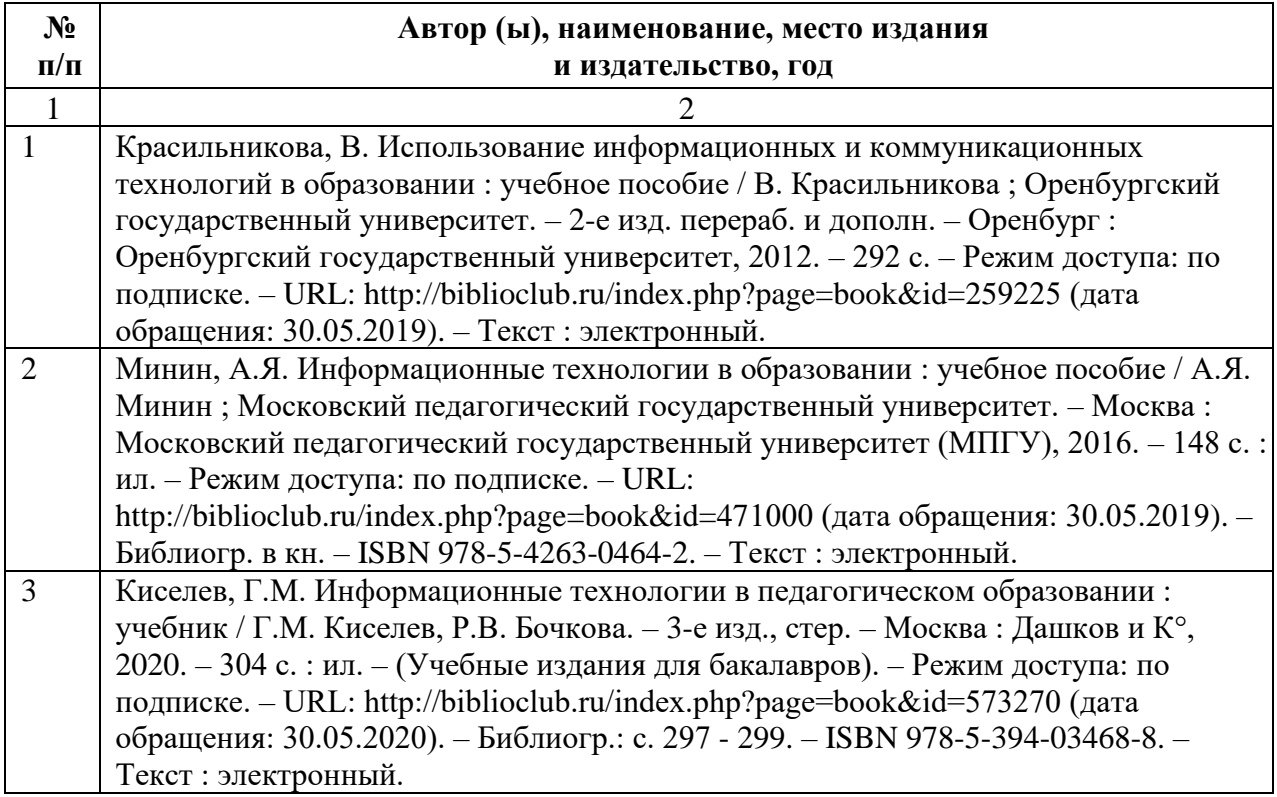

# **5.2.** Дополнительная литература

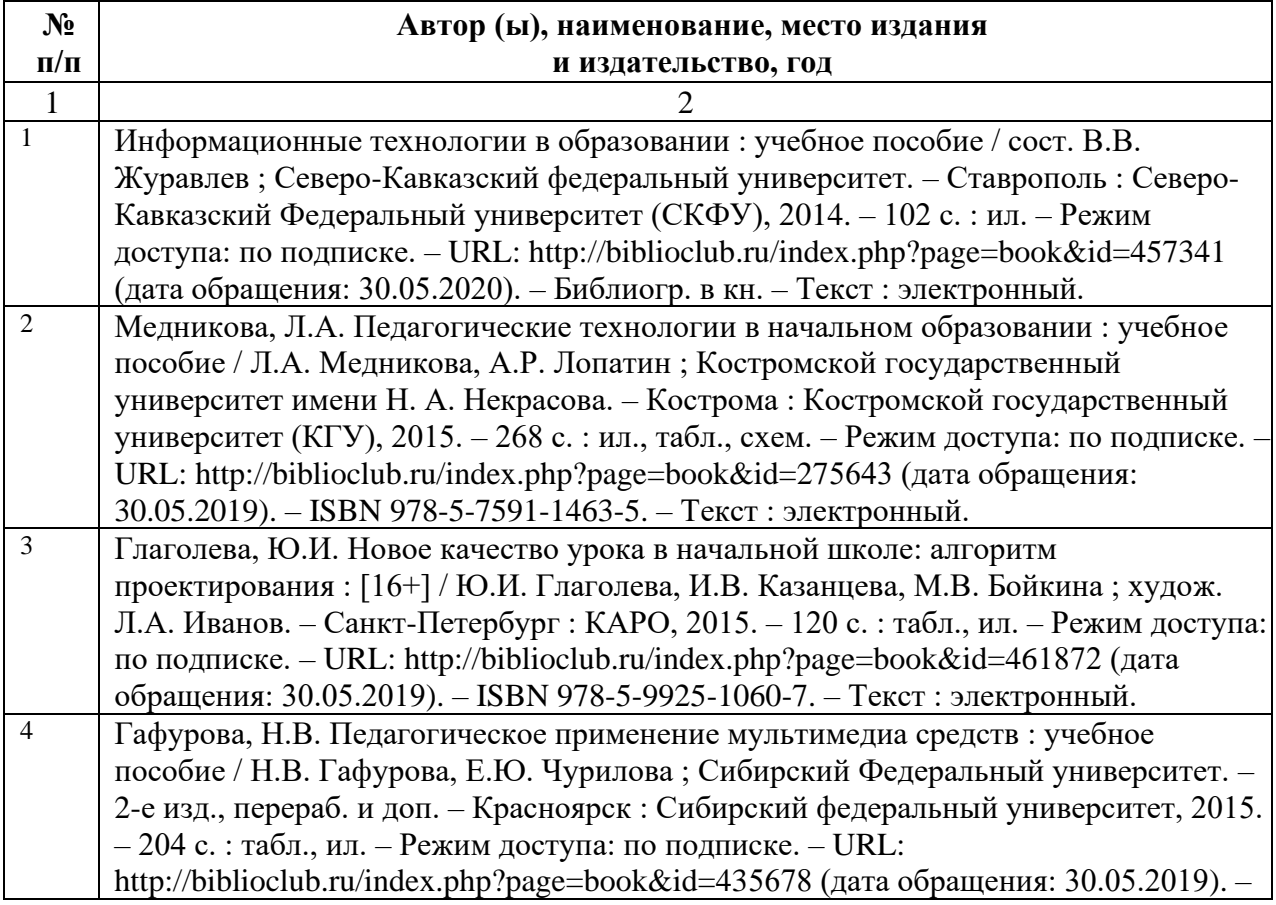

**5.3.** Базы данных, информационно-справочные и поисковые системы 1. Moodle [Электронный ресурс]: среда дистанционного обучения/Ряз. Гос. Ун-т.-Рязань. - Доступ, после регистрации из сети РГУ им. С. А. Есенина, из любой точки , имеющий доступ к Интернету. – Режим доступа: https://www.e-learn2.rsu.edu.ru.moodle2. (дата обращения:25.06.2019)

2. Труды преподавателей [Электронный ресурс]: коллекция // Электронная библиотека Научной библиотеки РГУ имени С. А. Есенина. — Доступ к полным текстам по паролю. Режим доступа: http://dspace.rsu.edu.ru/xmlui/handle/123456789/3 (дата обращения: 15.06.2019).

3. Университетская библиотека ONLINE [Электронный ресурс]: электронная библиотека. - Доступ к полным текстам по паролю. - Режим доступа: http://biblioclub.ru/index.php?page=main\_ud\_red (дата обращения: 15.06.2019).

4. Юрайт [Электронный ресурс]: электронная библиотека. — Доступ к полным текстам по паролю. — Режим доступа: https://www.biblioonline.ru (дата обращения: 20.04.2019)

**5.4.** Перечень ресурсов информационно-телекоммуникационной сети «Интернет» (далее – сеть «Интернет»), необходимых для освоения дисциплины\*

1. eLIBRARY.RU [Электронный ресурс] : научная электронная библиотека. — Режим доступа: http://elibrary.ru/defaultx.asp свободный (дата обращения: 15.06.2019).

2. КиберЛенинка [Электронный ресурс]: научная электронная библиотека. — Режим доступа: https://сyberleninka.ru/ свободный (дата обращения: 15.06.2019).

3. Единое окно доступа к образовательным ресурсам [Электронный ресурс] федеральный портал. — Режим доступа: http://window.edu.ru, свободный (дата обращения: 15.06.2019).

## **5.5.** Периодические издания

Журнал «Начальная школа», научно-методический журнал// гл.редактор Степанова С.В. URL:<https://www.n-shkola.ru/> (Дата обращения 05.05.2019)

## **6.** МАТЕРИАЛЬНО-ТЕХНИЧЕСКОЕ ОБЕСПЕЧЕНИЕ ДИСЦИПЛИНЫ

Требования к аудиториям (помещениям, местам) для проведения занятий: стандартно оборудованные лекционные аудитории для проведения интерактивных лекций: видеопроектор, экран настенный, ноутбук. Два компьютерных класса. Требования к специализированному оборудованию отсутствуют.

# **7.** МЕТОДИЧЕСКИЕ УКАЗАНИЯ ДЛЯ ОБУЧАЮЩИХСЯ ПО ОСВОЕНИЮДИСЦИПЛИНЫ

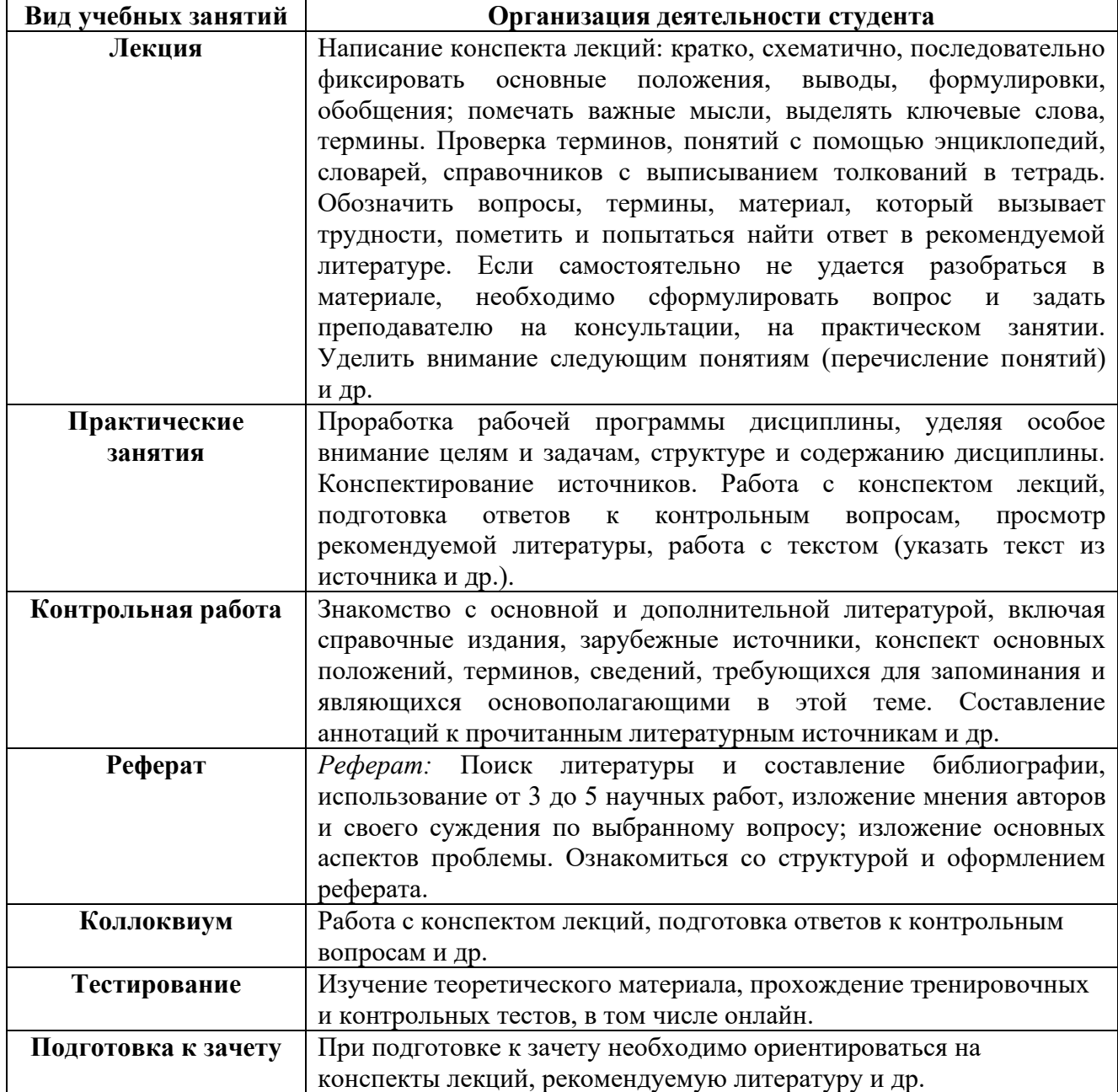

## **8.** ТРЕБОВАНИЯ К ПРОГРАММНОМУ ОБЕСПЕЧЕНИЮ УЧЕБНОГО ПРОЦЕССА

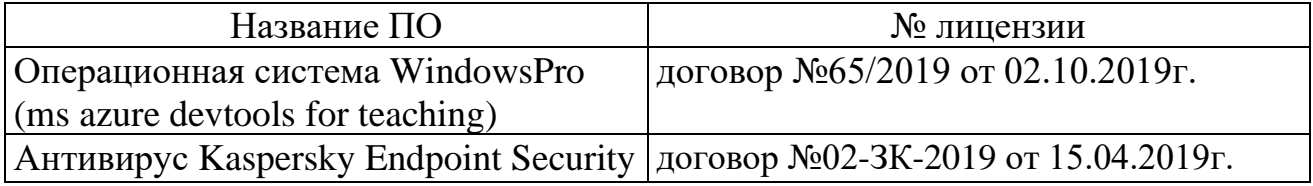

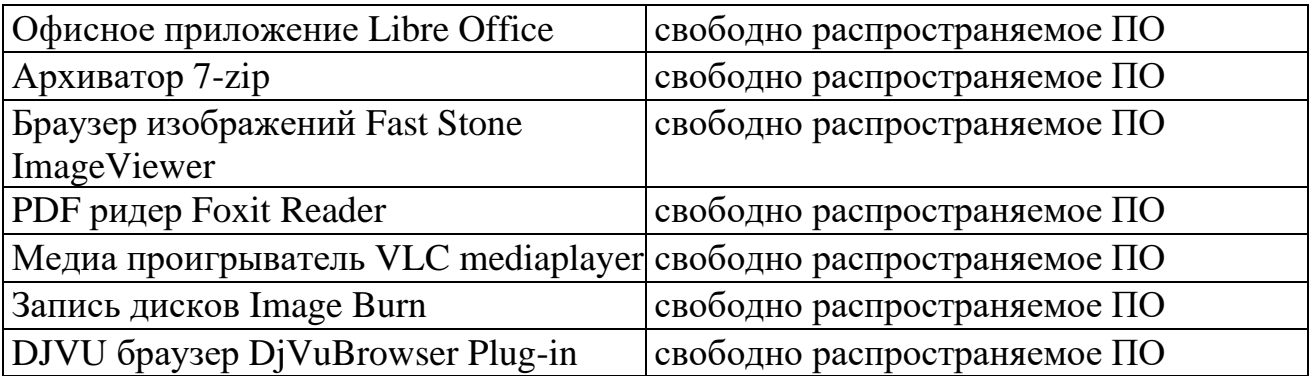

# **9.** ИНЫЕ СВЕДЕНИЯ